#### **ÓRAVÁZLAT**

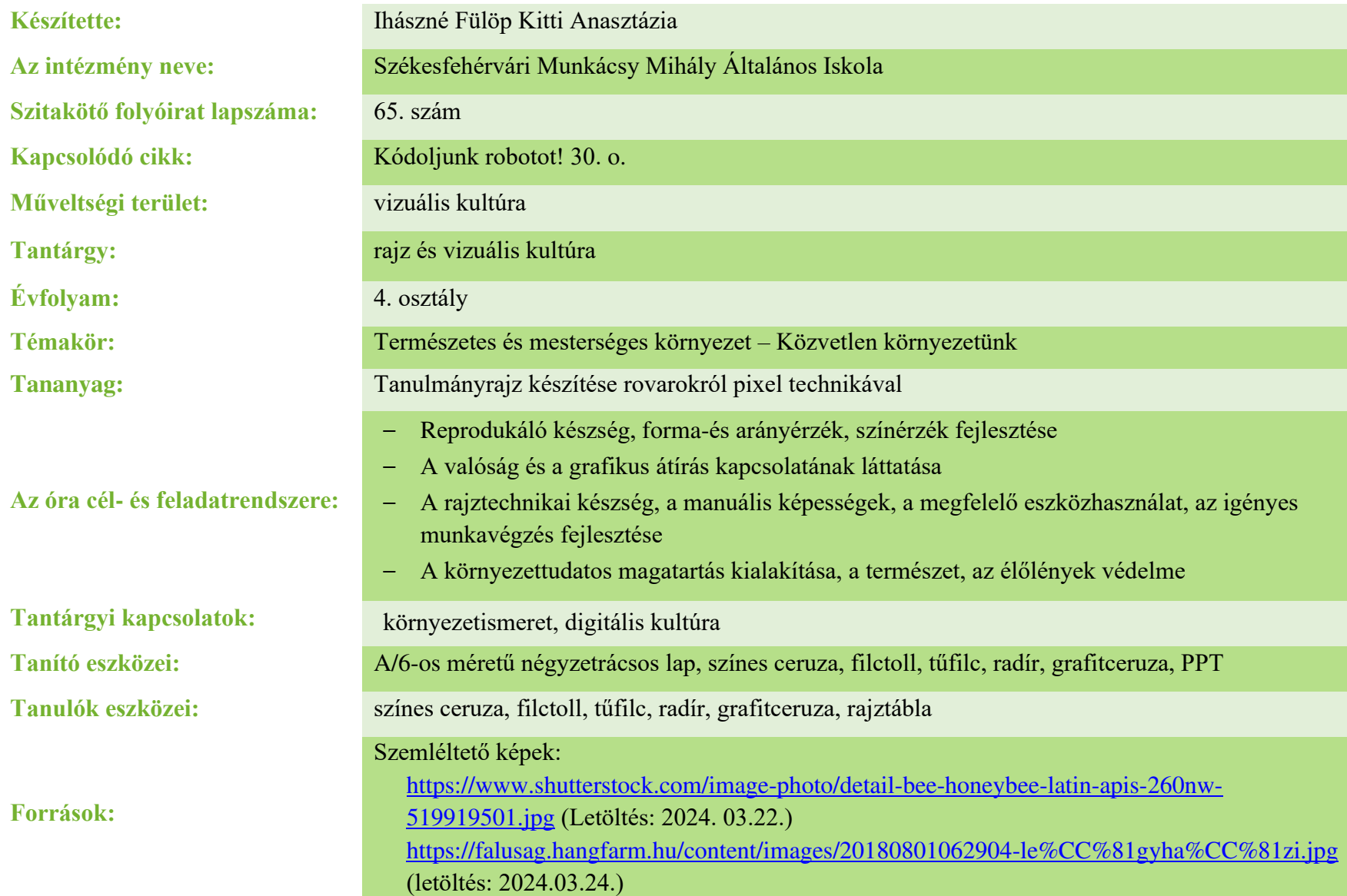

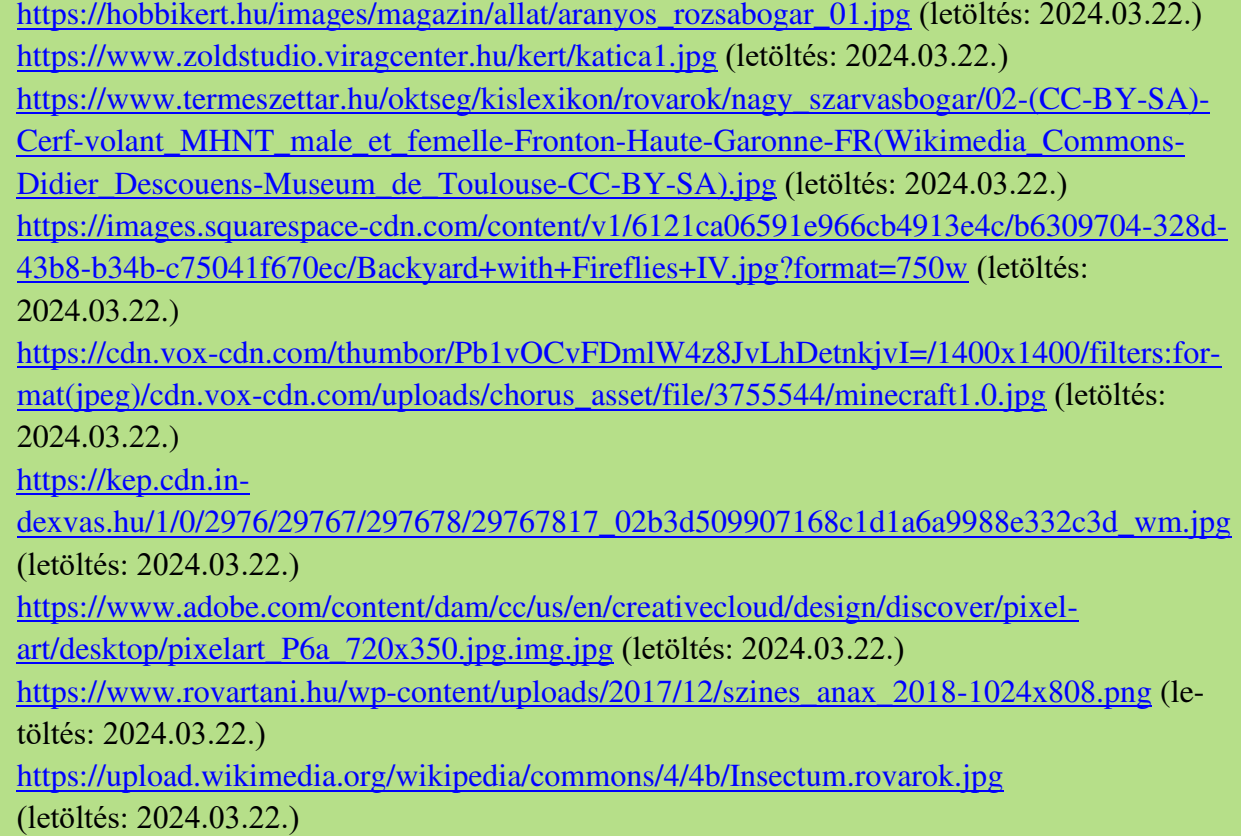

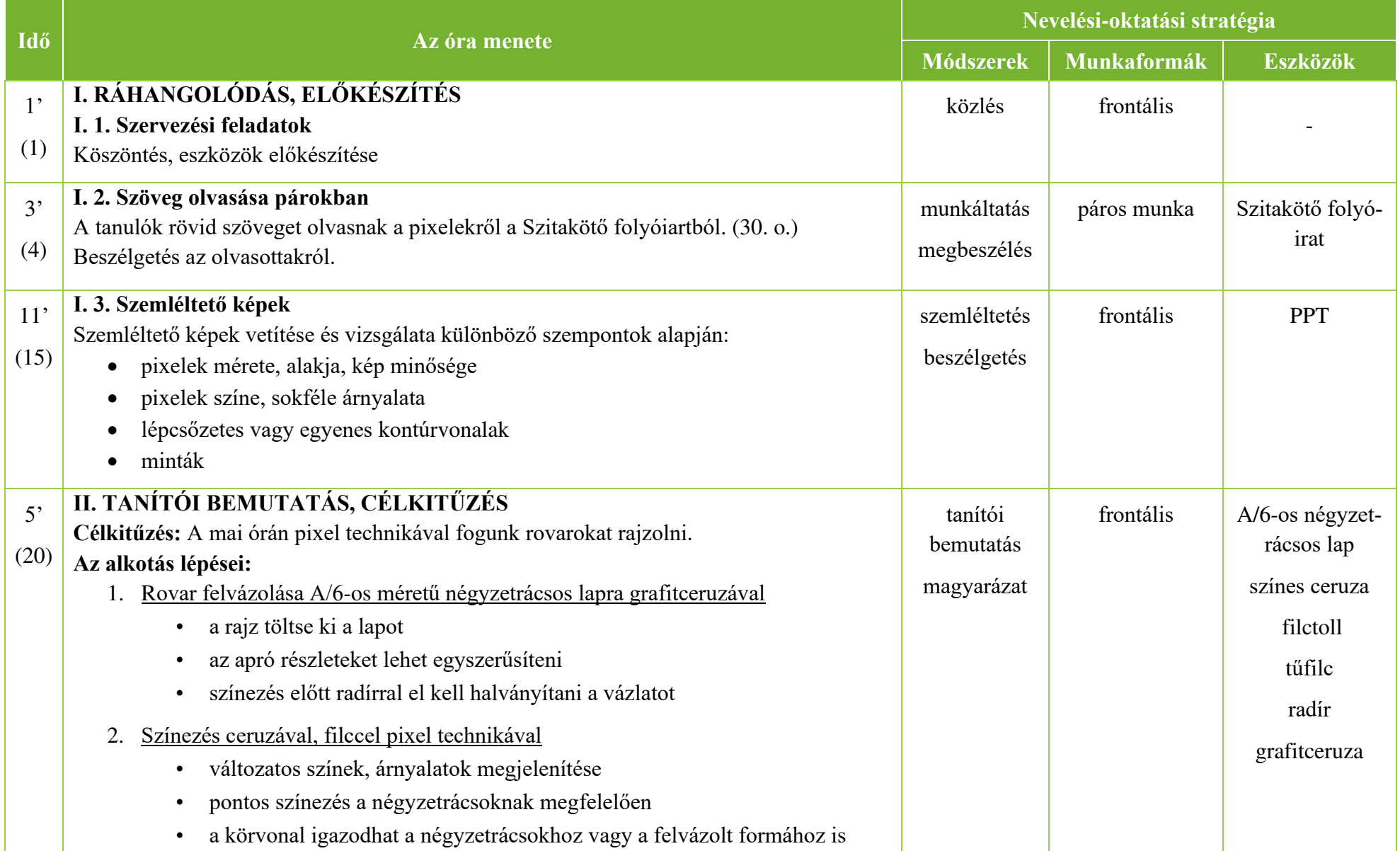

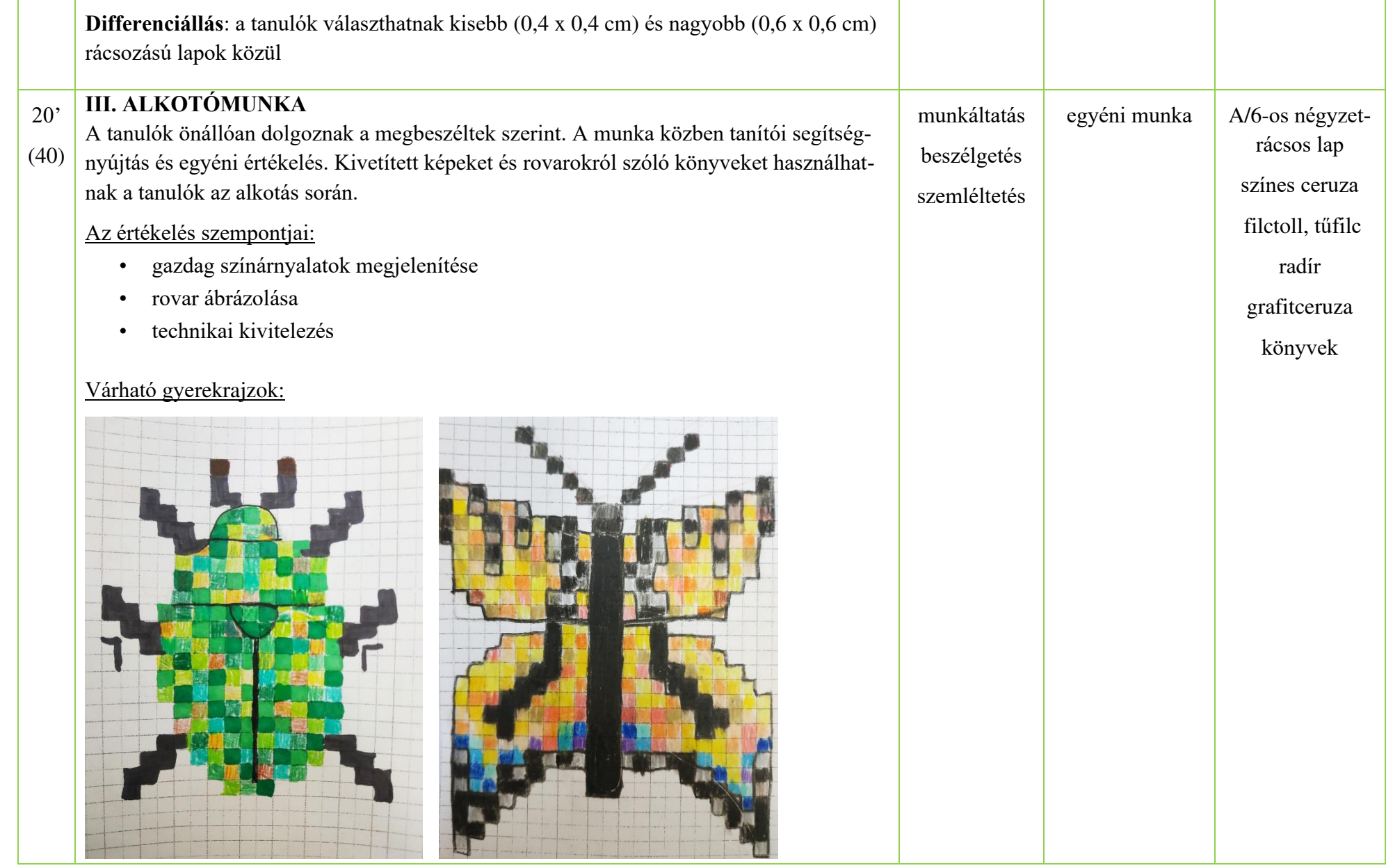

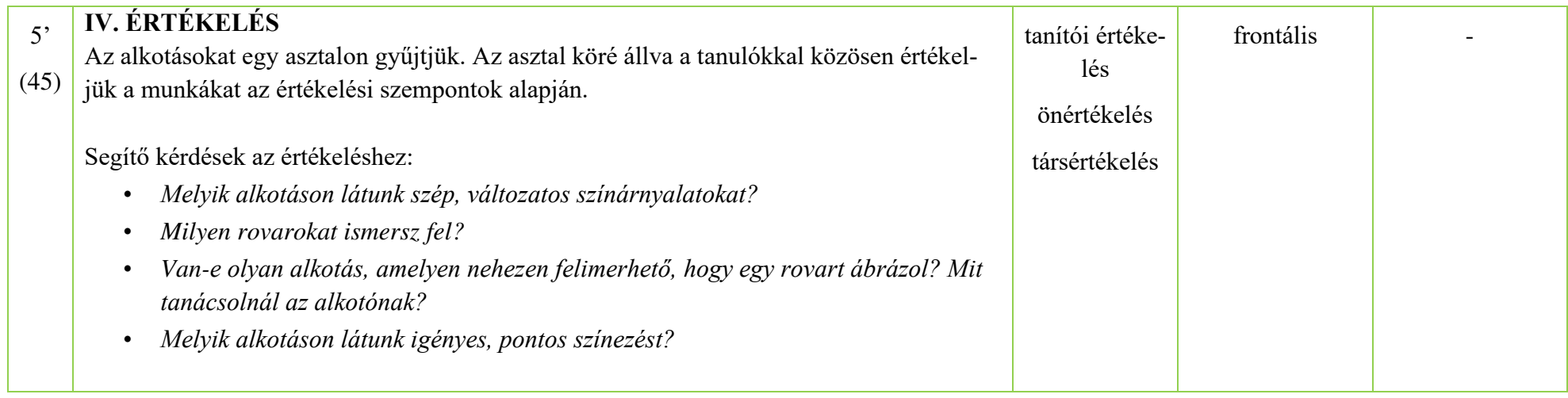

## Pixelek

### Szitakötő folyóirat 30. o.

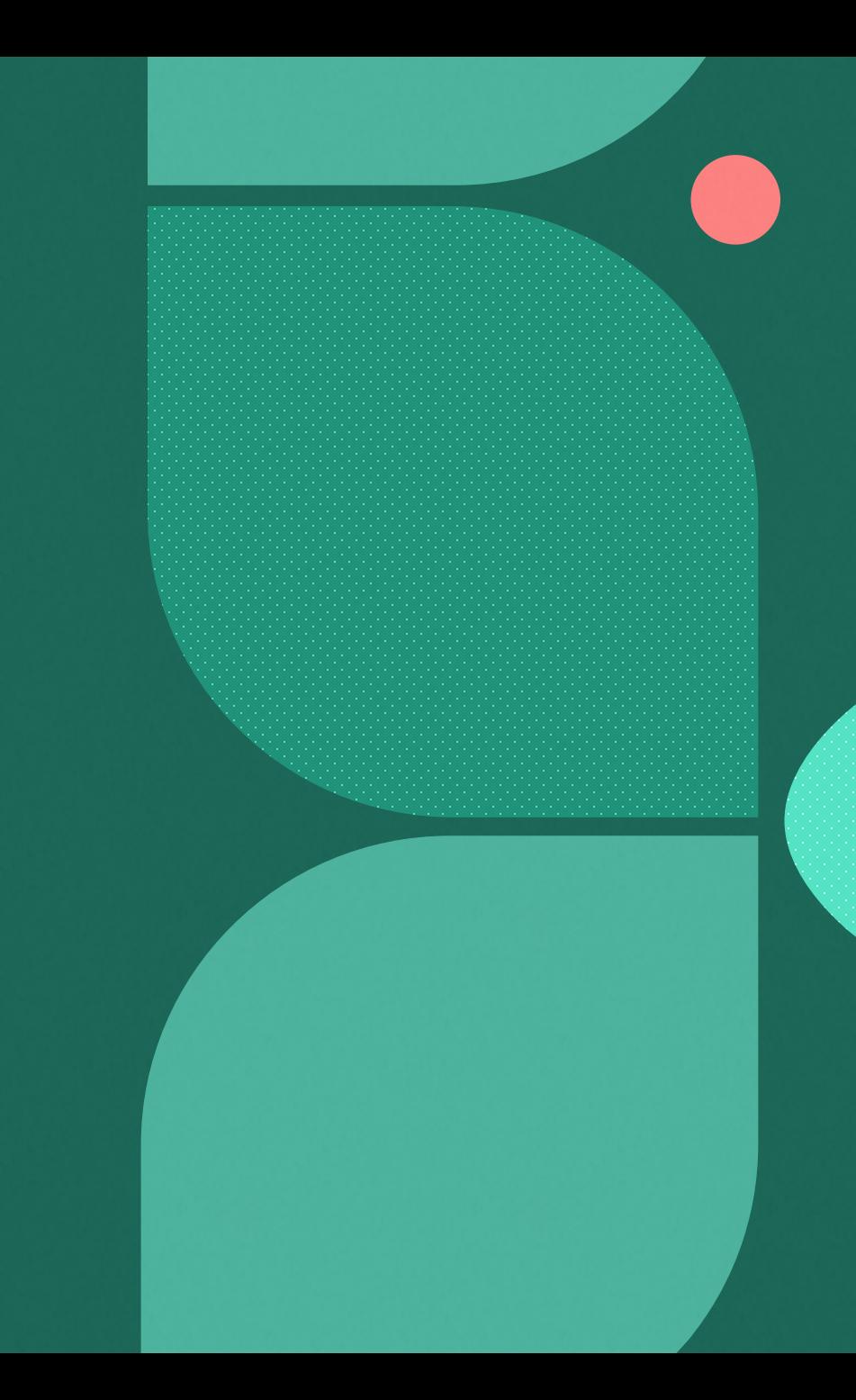

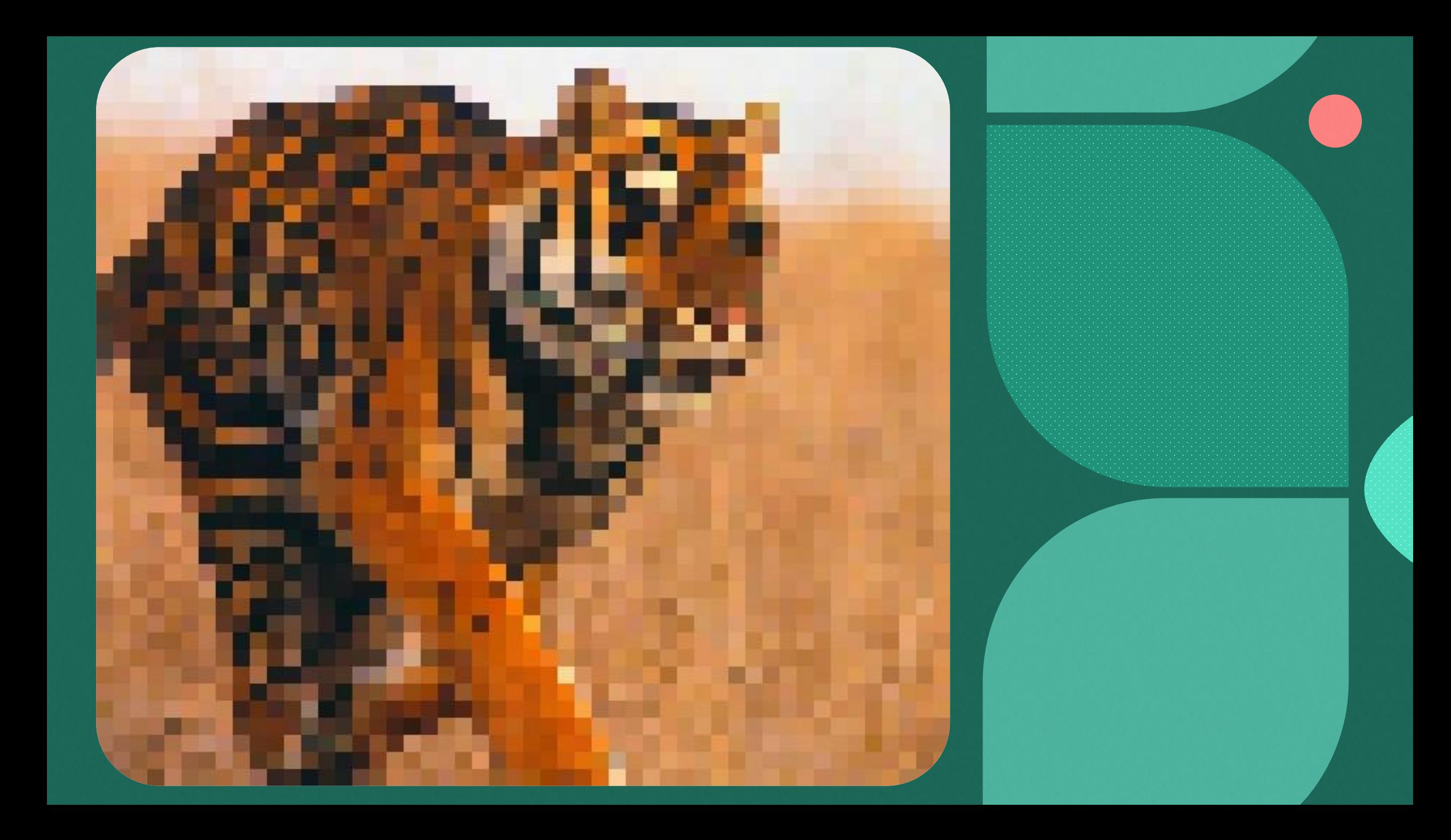

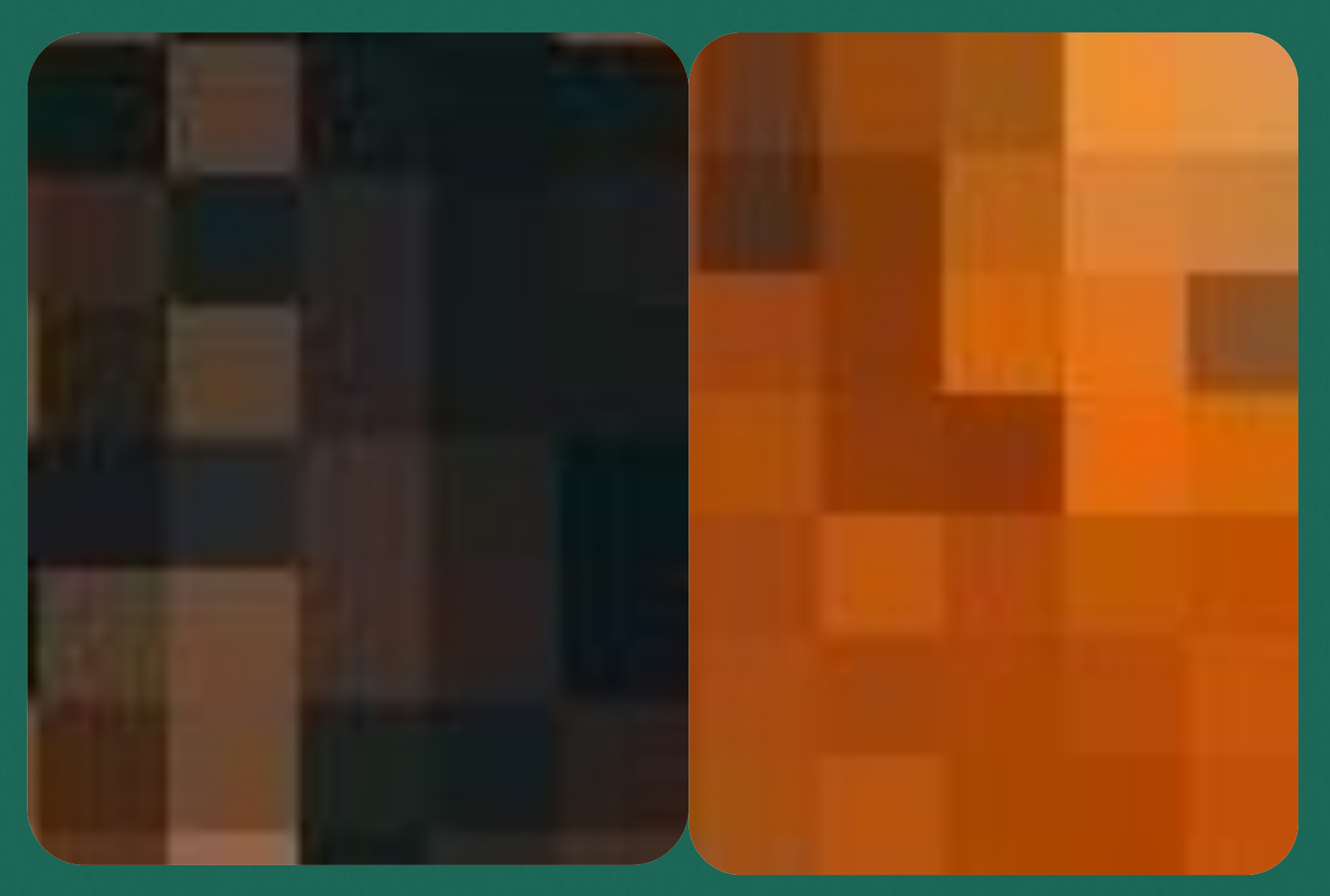

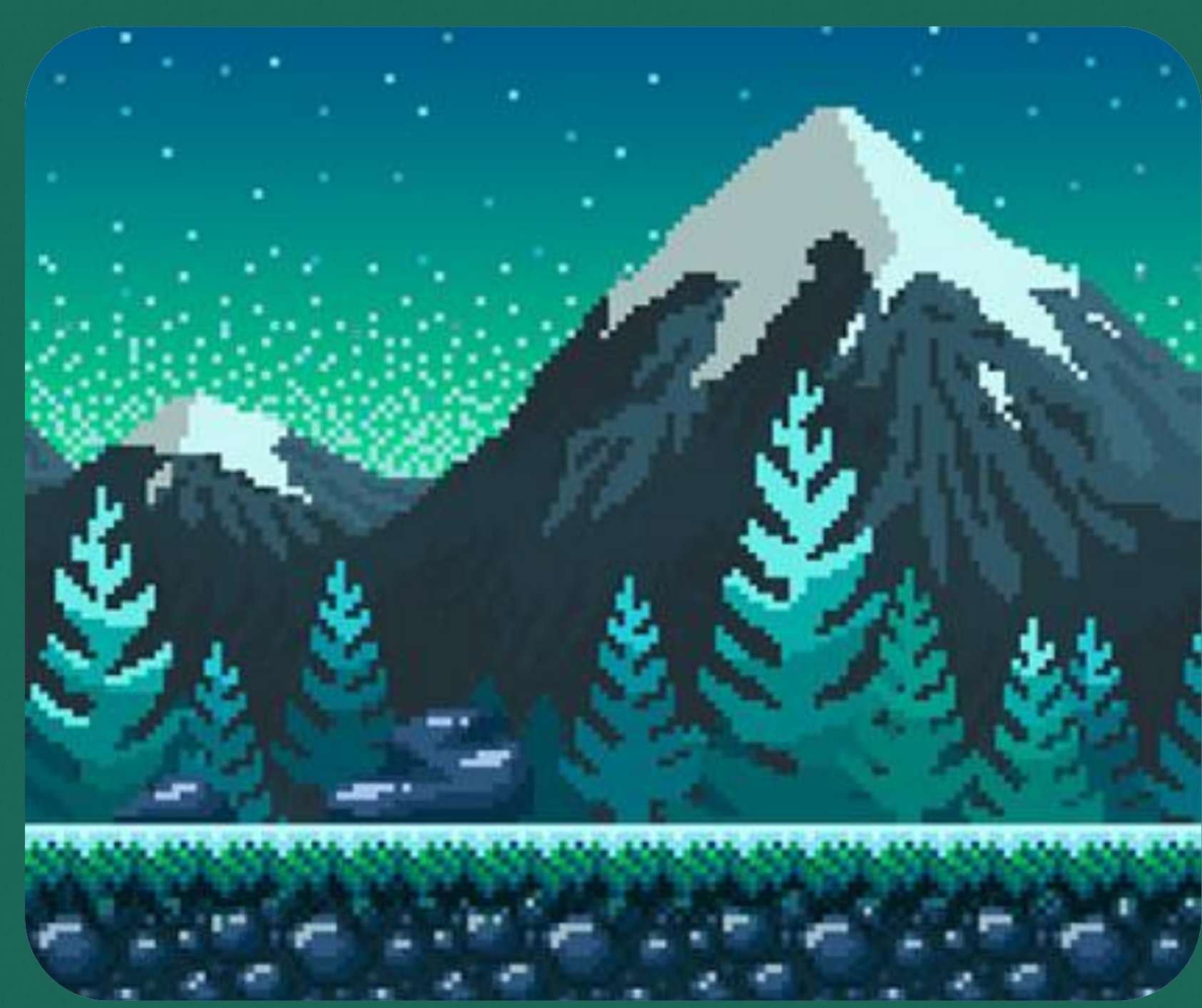

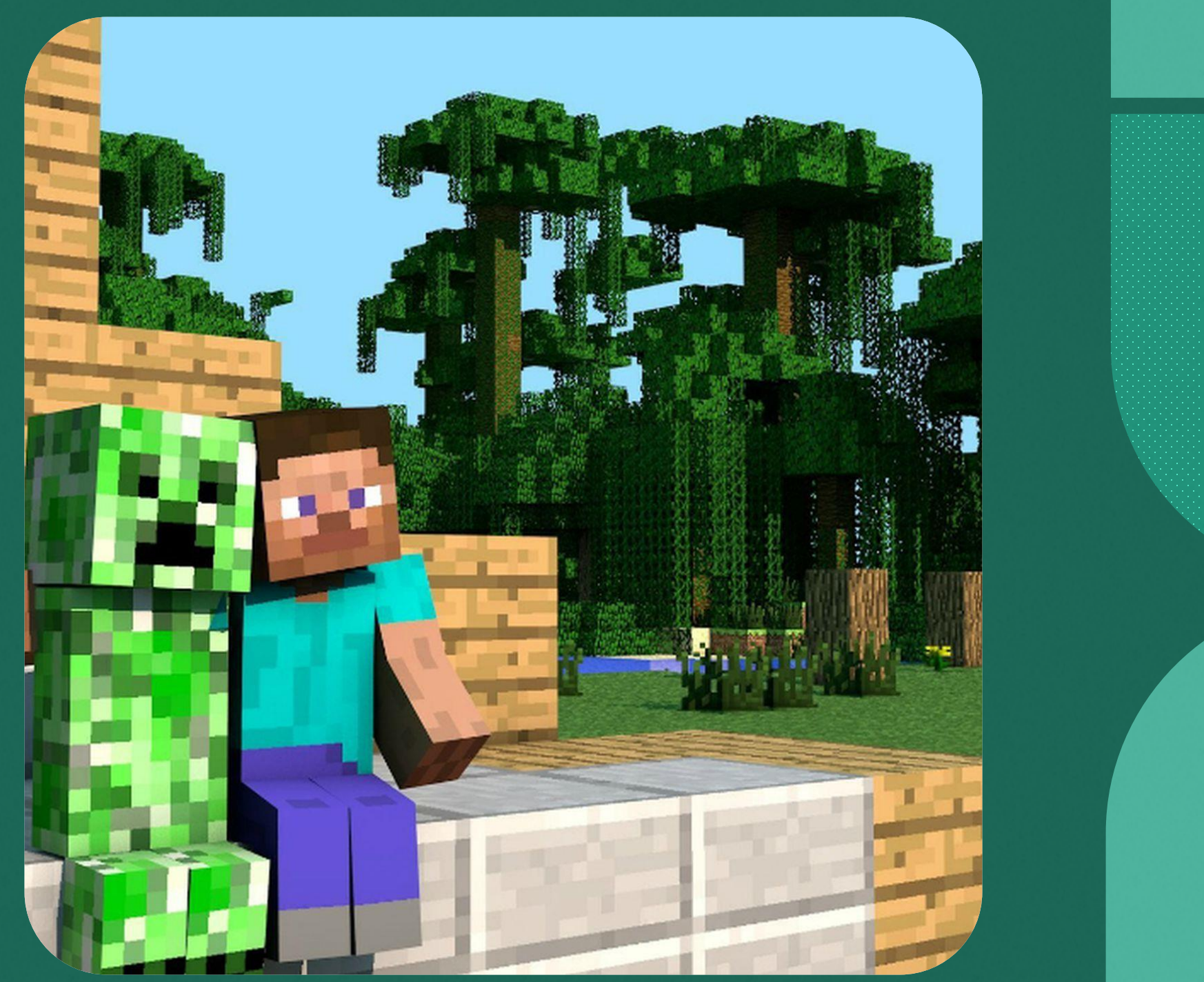

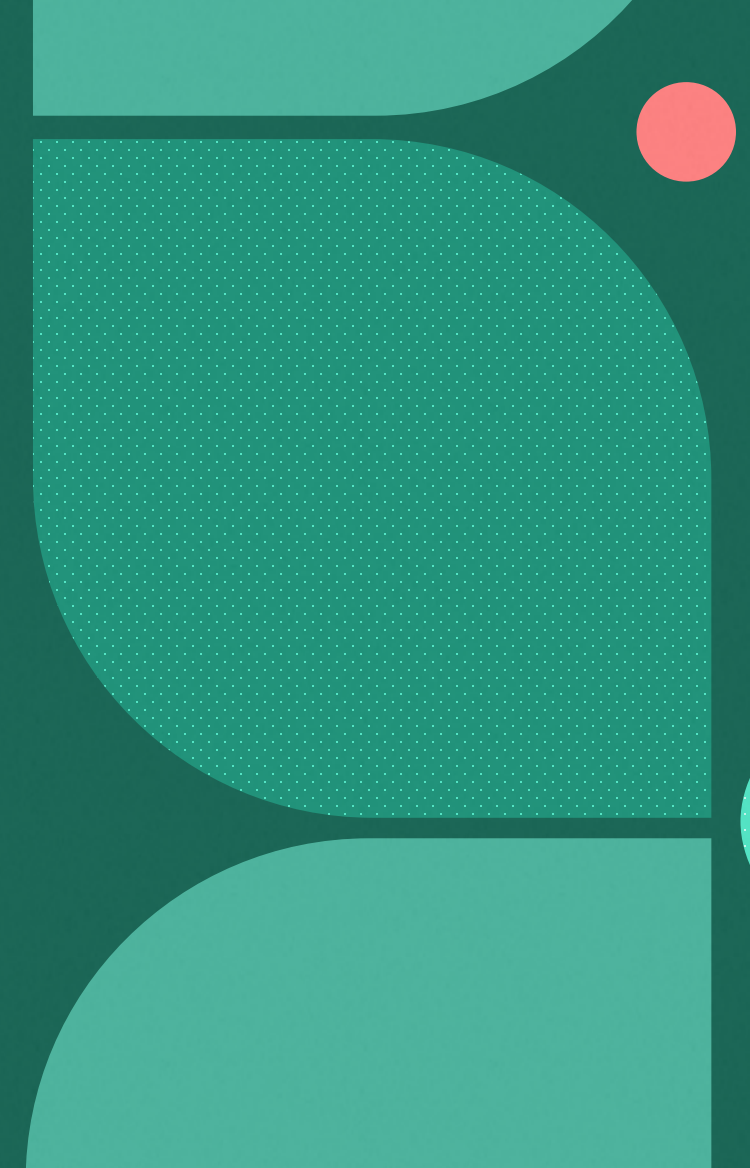

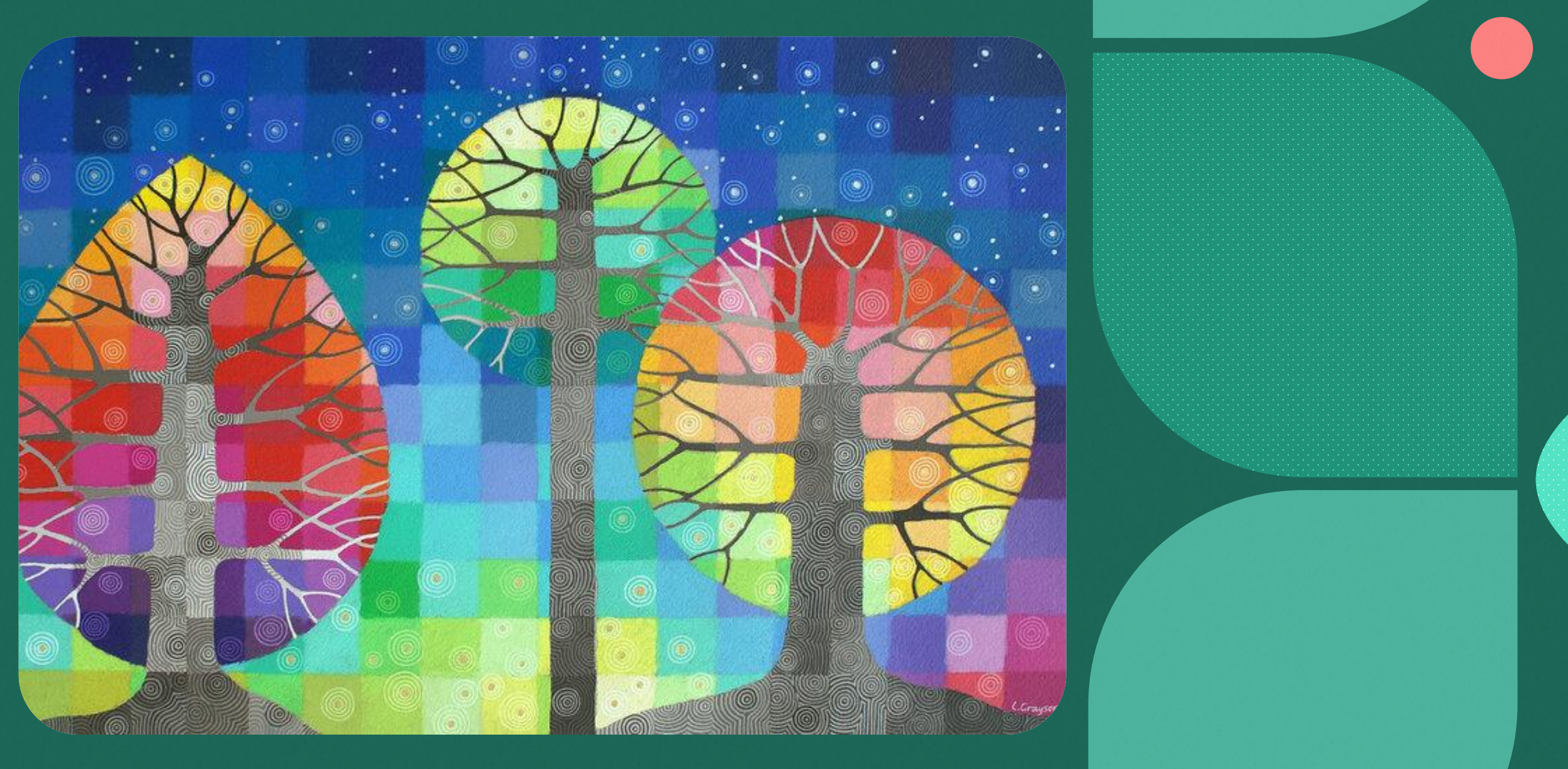

Loretta Grayson

# Nézzük meg közelebbről!

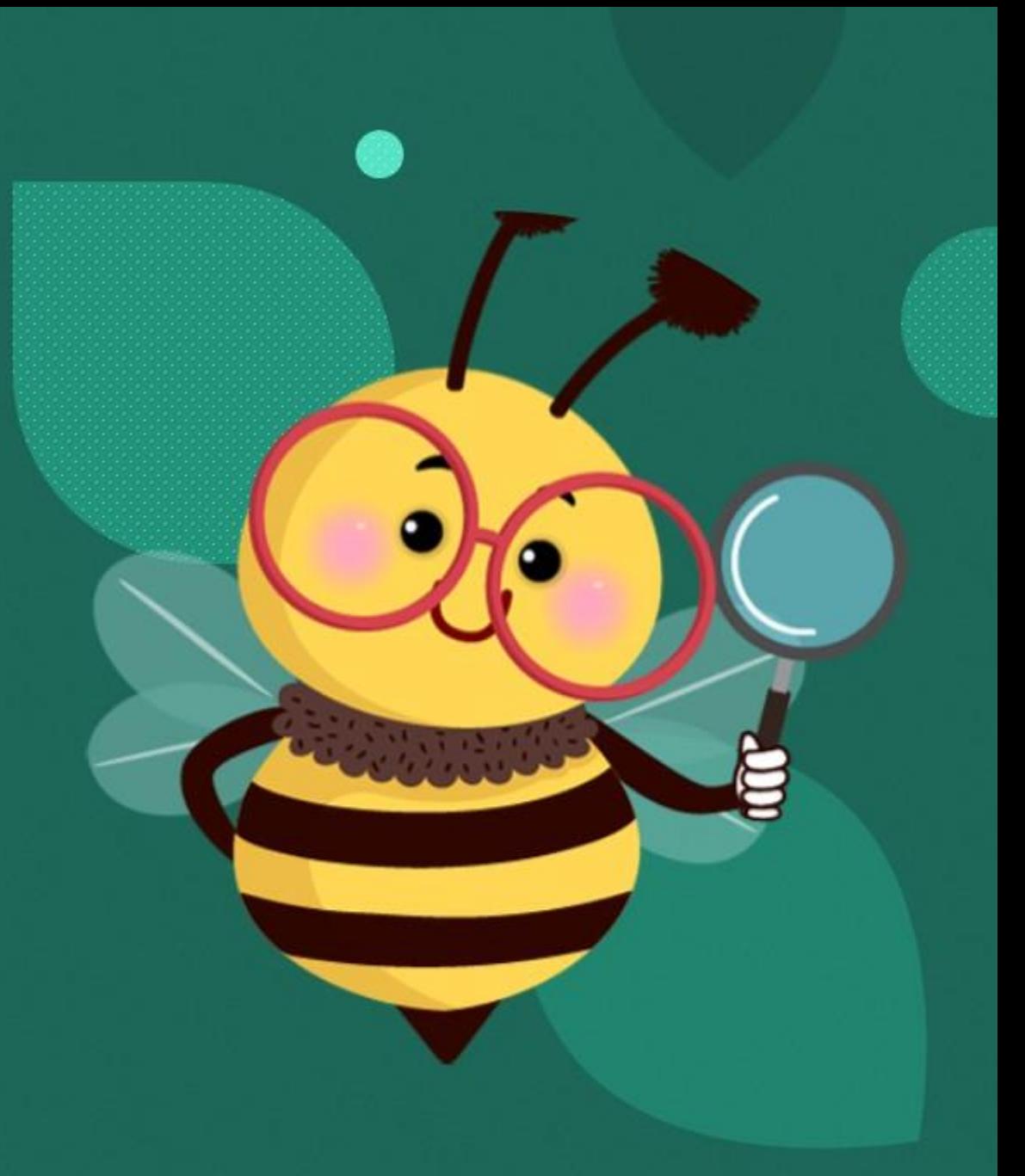

## rovarok

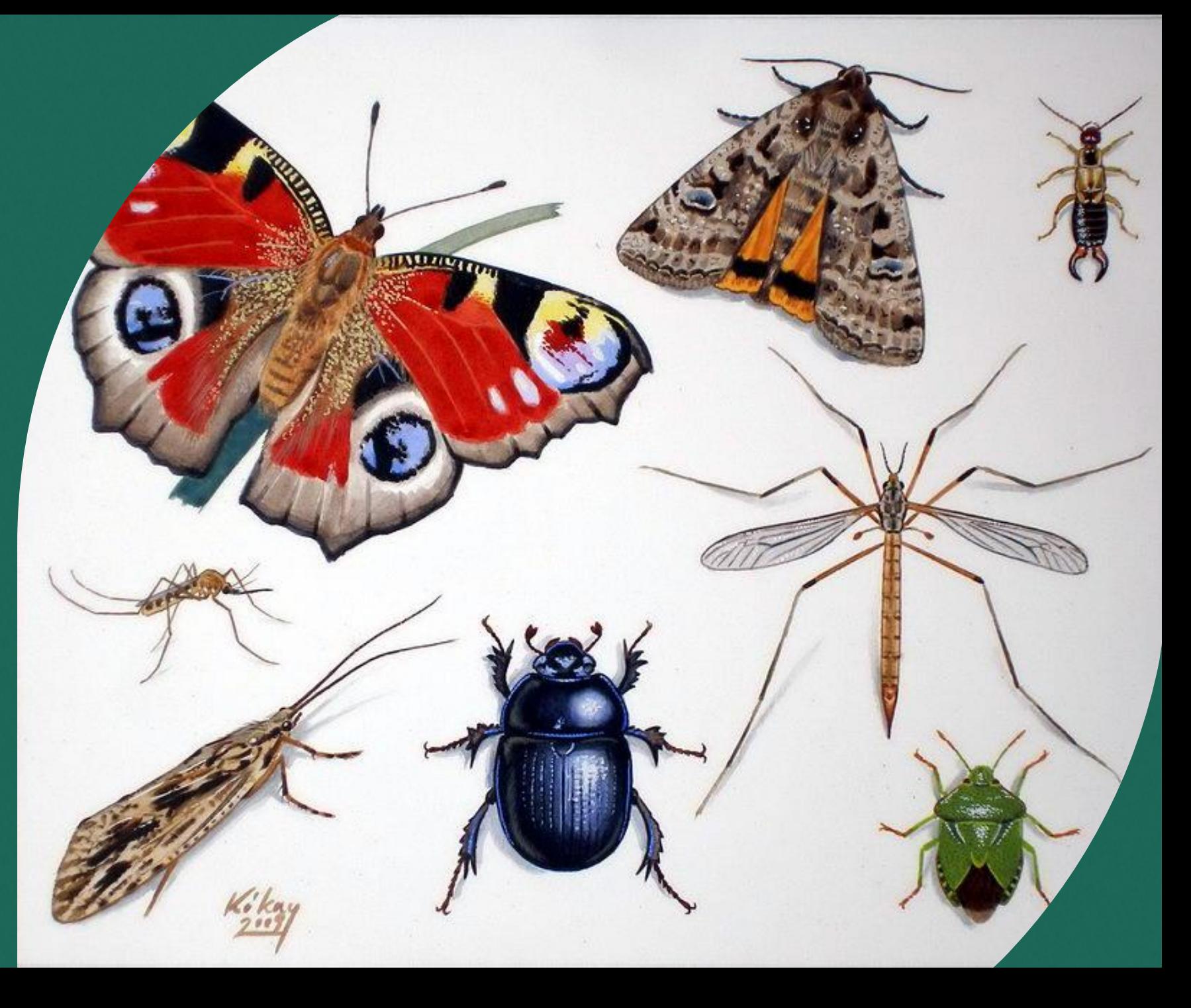

# Értékelés szempontjai: · változatos színű pixelek · rovar ábrázolása

· technikai kivitelezés

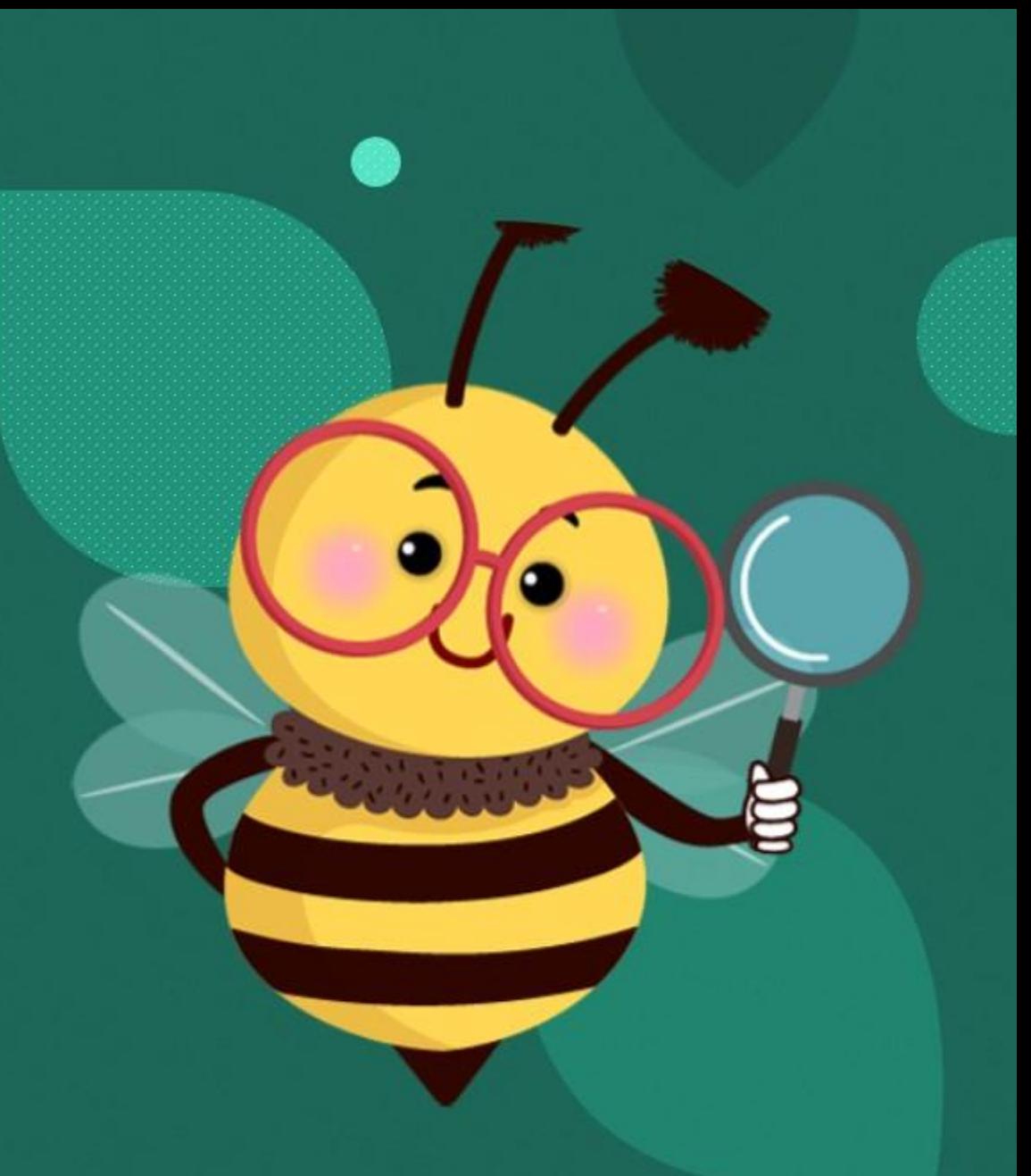

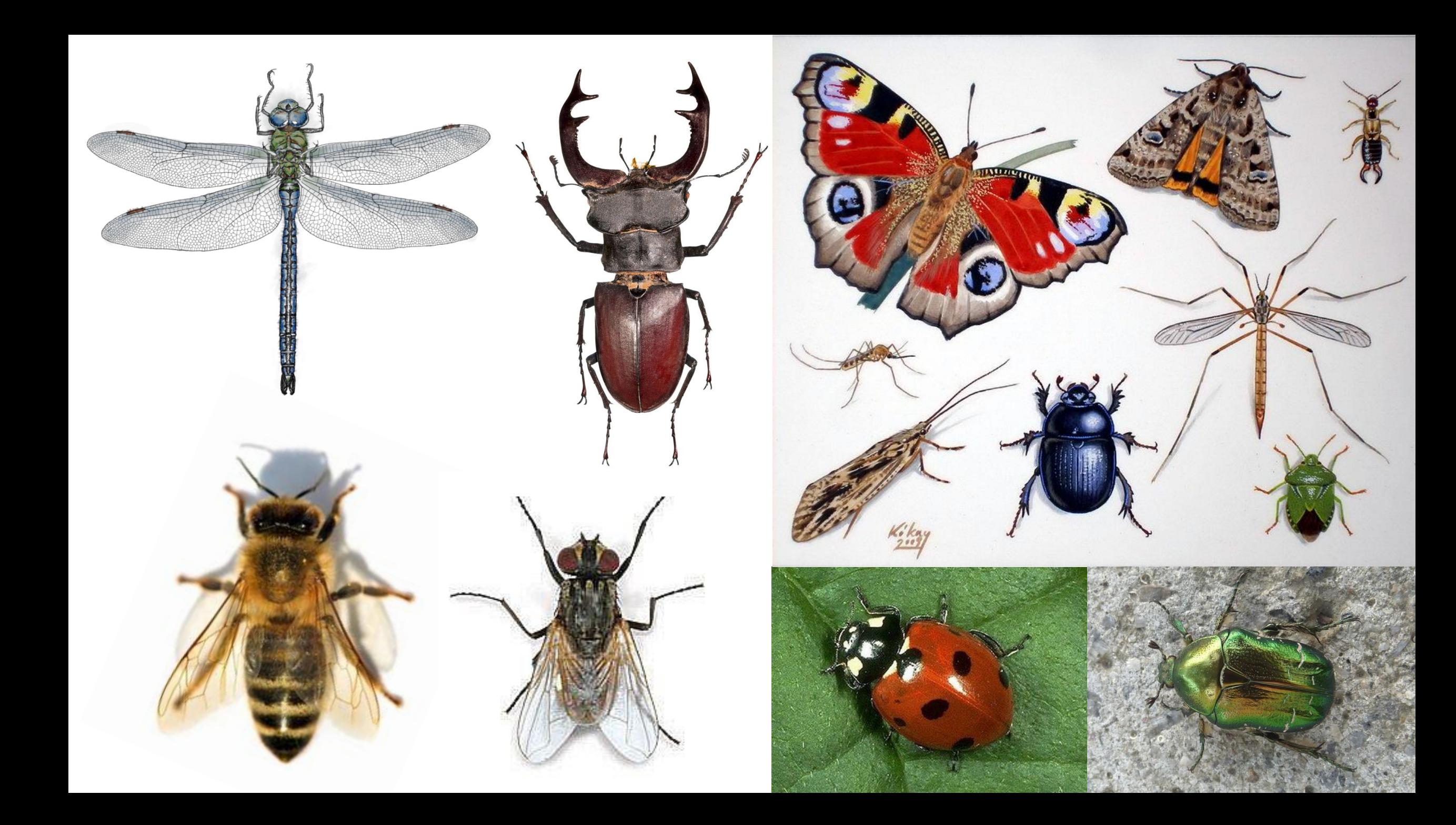

## Források:

<https://www.shutterstock.com/image-photo/detail-bee-honeybee-latin-apis-260nw-519919501.jpg> (Letöltés: 2024. 03.22.) <https://falusag.hangfarm.hu/content/images/20180801062904-le%CC%81gyha%CC%81zi.jpg> (letöltés: 2024.03.24.) [https://hobbikert.hu/images/magazin/allat/aranyos\\_rozsabogar\\_01.jpg](https://hobbikert.hu/images/magazin/allat/aranyos_rozsabogar_01.jpg) (letöltés: 2024.03.22.) <https://www.zoldstudio.viragcenter.hu/kert/katica1.jpg> (letöltés: 2024.03.22.) [https://www.termeszettar.hu/oktseg/kislexikon/rovarok/nagy\\_szarvasbogar/02-\(CC-BY-SA\)-Cerf](https://www.termeszettar.hu/oktseg/kislexikon/rovarok/nagy_szarvasbogar/02-(CC-BY-SA)-Cerf-volant_MHNT_male_et_femelle-Fronton-Haute-Garonne-FR(Wikimedia_Commons-Didier_Descouens-Museum_de_Toulouse-CC-BY-SA).jpg)[volant\\_MHNT\\_male\\_et\\_femelle-Fronton-Haute-Garonne-FR\(Wikimedia\\_Commons-Didier\\_Descouens-](https://www.termeszettar.hu/oktseg/kislexikon/rovarok/nagy_szarvasbogar/02-(CC-BY-SA)-Cerf-volant_MHNT_male_et_femelle-Fronton-Haute-Garonne-FR(Wikimedia_Commons-Didier_Descouens-Museum_de_Toulouse-CC-BY-SA).jpg)[Museum\\_de\\_Toulouse-CC-BY-SA\).jpg](https://www.termeszettar.hu/oktseg/kislexikon/rovarok/nagy_szarvasbogar/02-(CC-BY-SA)-Cerf-volant_MHNT_male_et_femelle-Fronton-Haute-Garonne-FR(Wikimedia_Commons-Didier_Descouens-Museum_de_Toulouse-CC-BY-SA).jpg) (letöltés: 2024.03.22.) [https://images.squarespace-cdn.com/content/v1/6121ca06591e966cb4913e4c/b6309704-328d-43b8-b34b](https://images.squarespace-cdn.com/content/v1/6121ca06591e966cb4913e4c/b6309704-328d-43b8-b34b-c75041f670ec/Backyard+with+Fireflies+IV.jpg?format=750w)[c75041f670ec/Backyard+with+Fireflies+IV.jpg?format=750w](https://images.squarespace-cdn.com/content/v1/6121ca06591e966cb4913e4c/b6309704-328d-43b8-b34b-c75041f670ec/Backyard+with+Fireflies+IV.jpg?format=750w) (letöltés: 2024.03.22.) [https://cdn.vox-cdn.com/thumbor/Pb1vOCvFDmlW4z8JvLhDetnkjvI=/1400x1400/filters:format\(jpeg\)/cdn.vox](https://cdn.vox-cdn.com/thumbor/Pb1vOCvFDmlW4z8JvLhDetnkjvI=/1400x1400/filters:format(jpeg)/cdn.vox-cdn.com/uploads/chorus_asset/file/3755544/minecraft1.0.jpg)[cdn.com/uploads/chorus\\_asset/file/3755544/minecraft1.0.jpg](https://cdn.vox-cdn.com/thumbor/Pb1vOCvFDmlW4z8JvLhDetnkjvI=/1400x1400/filters:format(jpeg)/cdn.vox-cdn.com/uploads/chorus_asset/file/3755544/minecraft1.0.jpg) (letöltés: 2024.03.22.) [https://kep.cdn.indexvas.hu/1/0/2976/29767/297678/29767817\\_02b3d509907168c1d1a6a9988e](https://kep.cdn.indexvas.hu/1/0/2976/29767/297678/29767817_02b3d509907168c1d1a6a9988e332c3d_wm.jpg) [332c3d\\_wm.jpg](https://kep.cdn.indexvas.hu/1/0/2976/29767/297678/29767817_02b3d509907168c1d1a6a9988e332c3d_wm.jpg) (letöltés: 2024.03.22.) [https://www.adobe.com/content/dam/cc/us/en/creativecloud/design/discover/pixel](https://www.adobe.com/content/dam/cc/us/en/creativecloud/design/discover/pixel-art/desktop/pixelart_P6a_720x350.jpg.img.jpg)[art/desktop/pixelart\\_P6a\\_720x350.jpg.img.jpg](https://www.adobe.com/content/dam/cc/us/en/creativecloud/design/discover/pixel-art/desktop/pixelart_P6a_720x350.jpg.img.jpg) (letöltés: 2024.03.22.) [https://www.rovartani.hu/wp-content/uploads/2017/12/szines\\_anax\\_2018-1024x808.png](https://www.rovartani.hu/wp-content/uploads/2017/12/szines_anax_2018-1024x808.png) (letöltés: 2024.03.22.) <https://upload.wikimedia.org/wikipedia/commons/4/4b/Insectum.rovarok.jpg> (letöltés: 2024.03.22.)